## F256 Binary Files and Headers

## A quick look at the ins and outs of 3 types of binary files including .PGX and the \$F2, \$56 auto-execute variety

On prior pages, we discussed the .PGX format but there are others to mention. Differences aside, most have two things in common: a) somebody though it a good idea to define a format and b) it wasn't just an idea; one or more people invested effort to create a loader, editor, or attribute viewer. With sound design and some amount of good fortune, formats and standards catch on; in rare cases, they form the basis of a solid ecosystem that contributes to make a good platform, great.

The most simple header I'm aware of, was the Commodore .PRG format. Kernal LOAD and SAVE vectors counted on it to inform the loading of binary and BASIC programs, disk directories, and even app data (e.g. SpeedScript documents). It did so with only two bytes of meta-data, representing the load address in low-byte/high-byte format. Unfortunately, nothing within this thin spec identified the execution address, and if you are familiar with the C64 and its ancestors, you'll probably know that the characters 'P', 'R', 'G' are not part of the filename at all; they manifested from byte 0 of a file's directory entry, occupying a column in the '\$' output along with SEQ and REL. In the old days, if you didn't know where or how to load something, detective work was necessary. Proprietary loaders adorned nearly every multi-file program, especially commercial titles. Thankfully, standards have evolved since the '80s and our lives are improved in this regard.

Foenix platforms do not have an 8.3 filename spec or a system extension registry. Extensions are merely a few courteous characters at the end of a filename. In this one-pager, we will profile a few of these formats. Ultimately, the job is the same; to load (one or sometimes, many) files into memory where they belong so a program or the user can use them.

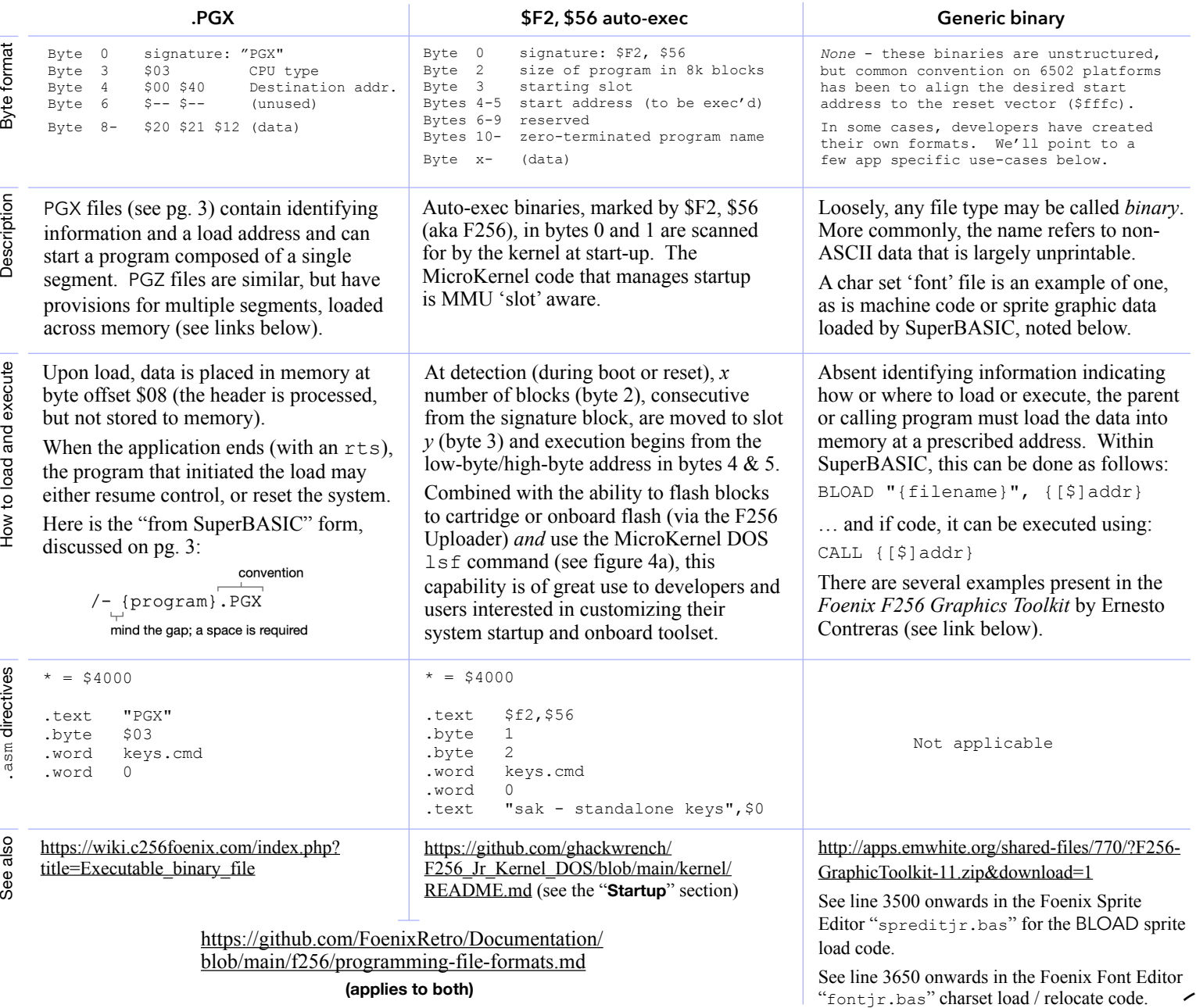